# DVS: Best Practices for Reading and Writing Files

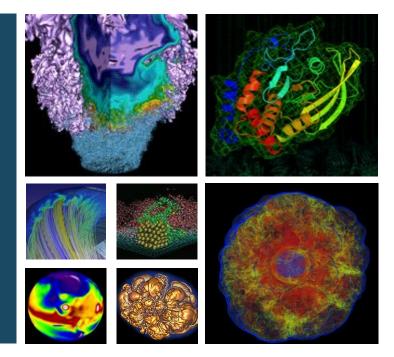

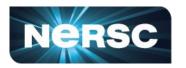

Office of Science

#### Lisa Gerhardt

NUG Monthly Meeting August 24, 2023

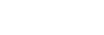

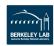

#### **File Systems at NERSC**

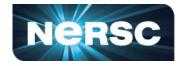

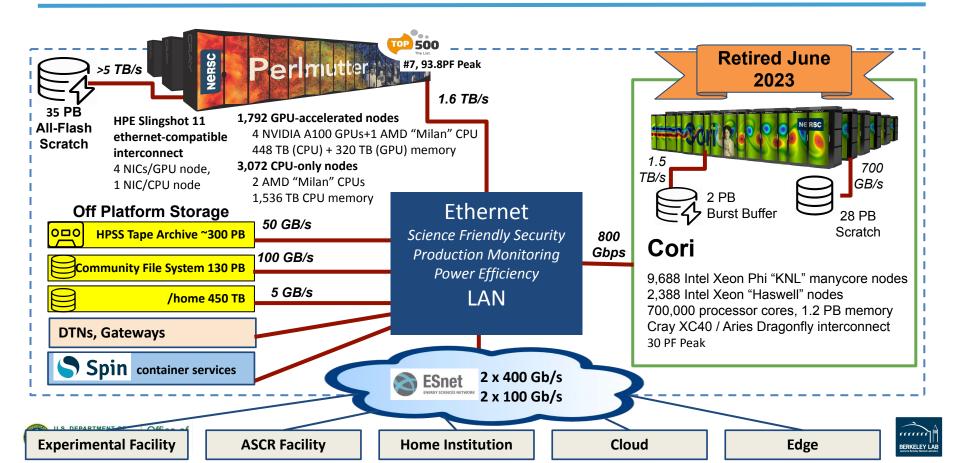

# **File Systems at NERSC**

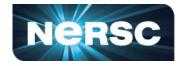

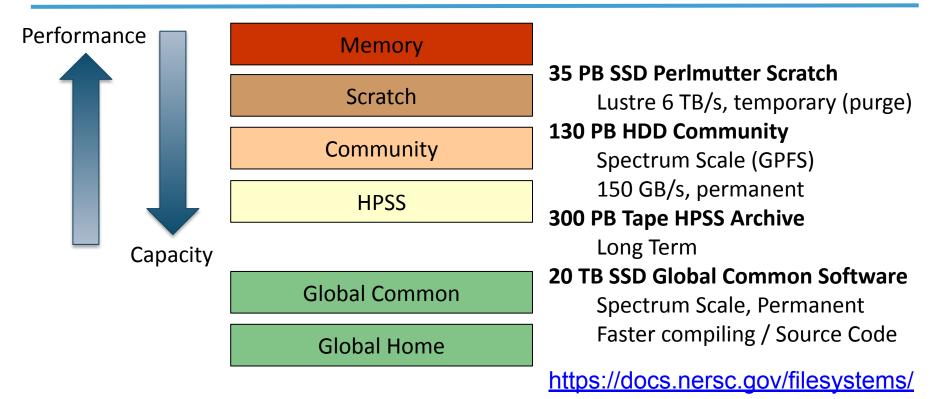

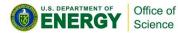

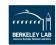

# **General Advice for I/O**

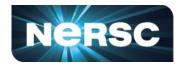

- I/O from batch jobs should go to Perlmutter's scratch file system (/pscratch, \$SCRATCH)
  - Input data
  - Configuration files
  - Output data
- Software for batch jobs should go in a container or to Global Common (/global/common/software/<your\_project\_name>)
  - Conda environments
  - Anything you install with config / make / cmake etc.
- If you're doing anything else, you should pay attention to the rest of this talk

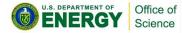

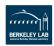

# **Mounting Matters**

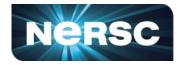

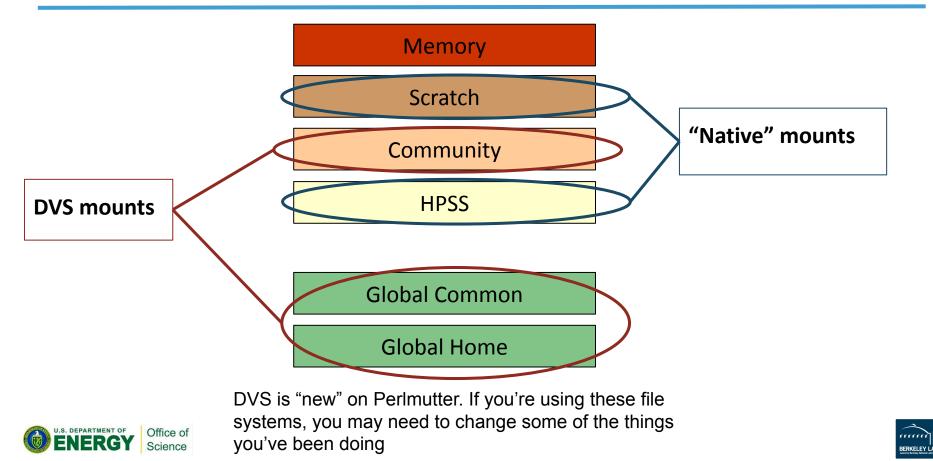

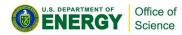

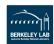

- DVS is an I/O forwarder developed by
- Cray
- Designed to deliver file system contents at scale
- Long history of deployment at NERSC, went live on Perlmutter on June 8, 2023
- Only on compute nodes, logins have a native client mount

#### Figure: Cray DVS In a Cray System

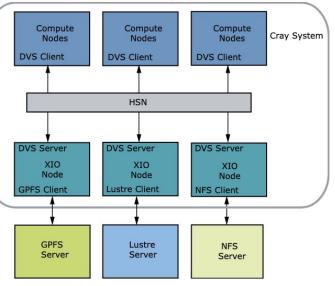

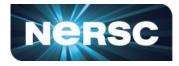

### What is DVS?

### Why DVS?

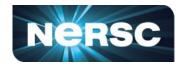

- Stability!
  - Running Spectrum Scale at a large scale (>5,000 compute clients) with network bottlenecks between the file system and Perlmutter introduced several problems that caused instability in our environment
  - This showed up on the login nodes as long delays reading files, listing files, editing with vi / emacs, etc. and as job failures on the computes

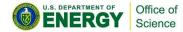

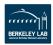

# How Does DVS Work?

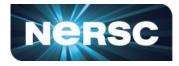

- Perlmutter has 24 gateway servers that serve as DVS servers
- Each server can work 1000 I/O threads at once
- Can cache data to dramatically improve performance at large scales
- Two service modes:
  - Read / Write (RW): gateway server is determined when file is created, stays constant, zero cache
  - Read Only (RO): file can be served by all gateways, stays in cache for 30 seconds
- Global common in mounted RO, all others have default mounts that are RW and alternative mounts that are RO

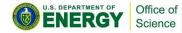

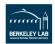

# How Do Users Interact with DVS?

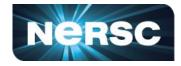

- Intentionally
  - CFS: data stores that are too large for scratch, config files
  - Global Common: SW installs
- Unintentionally
  - Homes: default conda install location, SW installs, scripts, hidden dependencies
  - CFS: SW installs, hidden config files and dependencies

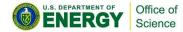

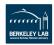

### A Tale of Two Loads: The Good

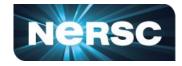

- A job starts on 100 nodes that uses a conda install in Global Common
- All 12,800 processes are spread across 24 DVS servers. The file '/global/common/software/rock/elvis/.conda' is fetched once and then aggressively cached for quick return
- The job starts right away

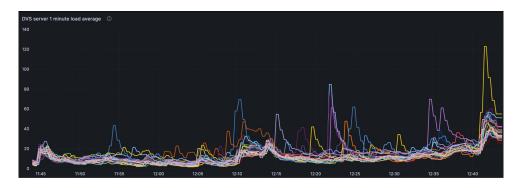

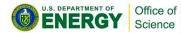

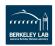

# A Tale of Two Loads: The Bad

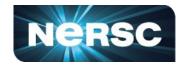

- A job starts on 100 nodes that uses a conda install in \$HOME
- All 12,800 processes line up on the same DVS server and wait to fetch (and re-fetch) the file '/global/homes/e/elvis/.conda'
- The entire job waits on a single DVS server

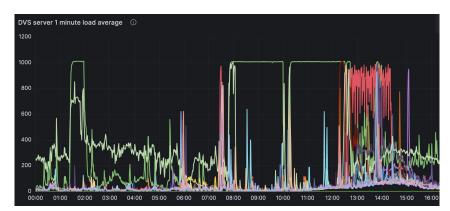

Not-so-fun-fact: Up until August 16th, this would have also made **every other user** on this server wait too. Last week we deployed a fairness algorithm on the DVS servers to serve I/O requests equally across users.

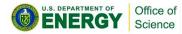

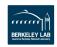

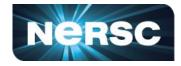

- If you want to read from CFS, use "/dvs\_ro" instead of "/global"
  - "/global/cfs/cdirs/myproject/mega\_important\_config" -> "/dvs\_ro/cfs/cdirs/myproject/mega\_important\_config"
- If you want a conda environment at scale, use a container or global common:

https://docs.nersc.gov/development/languages/python/nersc-pyth on/#moving-your-conda-setup-to-globalcommonsoftware

• Avoid ACLs on files over DVS. These keep the system from using any caching and slow things down

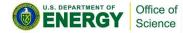

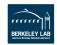

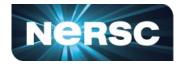

- NERSC is continually working to improve the I/O experience
- If you have any questions or see any unexpected results or performance, please open a ticket

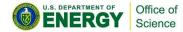

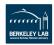

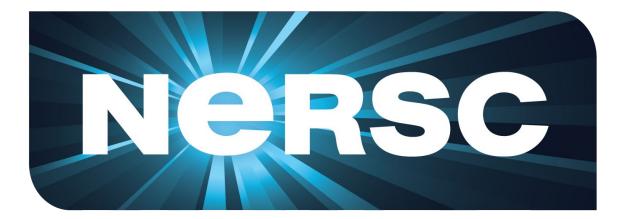

#### **Thank You**

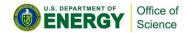

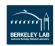